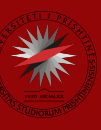

# Bazat e të dhënave

Prof. Asoc. Dr. Ermir Rogova

Pjesa 8 –SQL i avansuar

Objektivat

- Pas përfundimit të këtij kapitulli, do të jeni në gjendje të:
	- Përdorni SQL për të krijuar manualisht një tabelë
	- Përdorni SQL për të krijuar një kopje të një tabele duke përdorur një nënpyetje
	- Manipuloni strukturën e tabelave ekzistuese për të shtuar, modifikuar dhe hequr kolona dhe kufizime
	- Përdorni SQL për të bërë manipulimin e të dhënave (futni, azhurnoni dhe fshini rreshtat e të dhënave)
	- Përdorni SQL për të krijuar pamje të bazës së të dhënave, përfshirë pamje të azhurnueshme

### Komandat DDL

#### • Modelit i bazës së të dhënave

- Referojuni figurës 8.1
- Krijimi i bazës së të dhënave
	- Para se të përdoret një RDBMS i ri, duhet të krijohen struktura e bazës së të dhënave dhe tabelat që do të mbajnë të dhënat e përdoruesit përfundimtar
- Skema e bazës së të dhënave
	- Grup logjik i objekteve të bazës së të dhënave të tilla si tabela dhe indekse - që janë të lidhura me njëra-tjetrën
- Llojet e të dhënave
	- Karaktere, numra dhe data

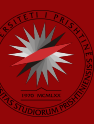

#### Komandat DDL

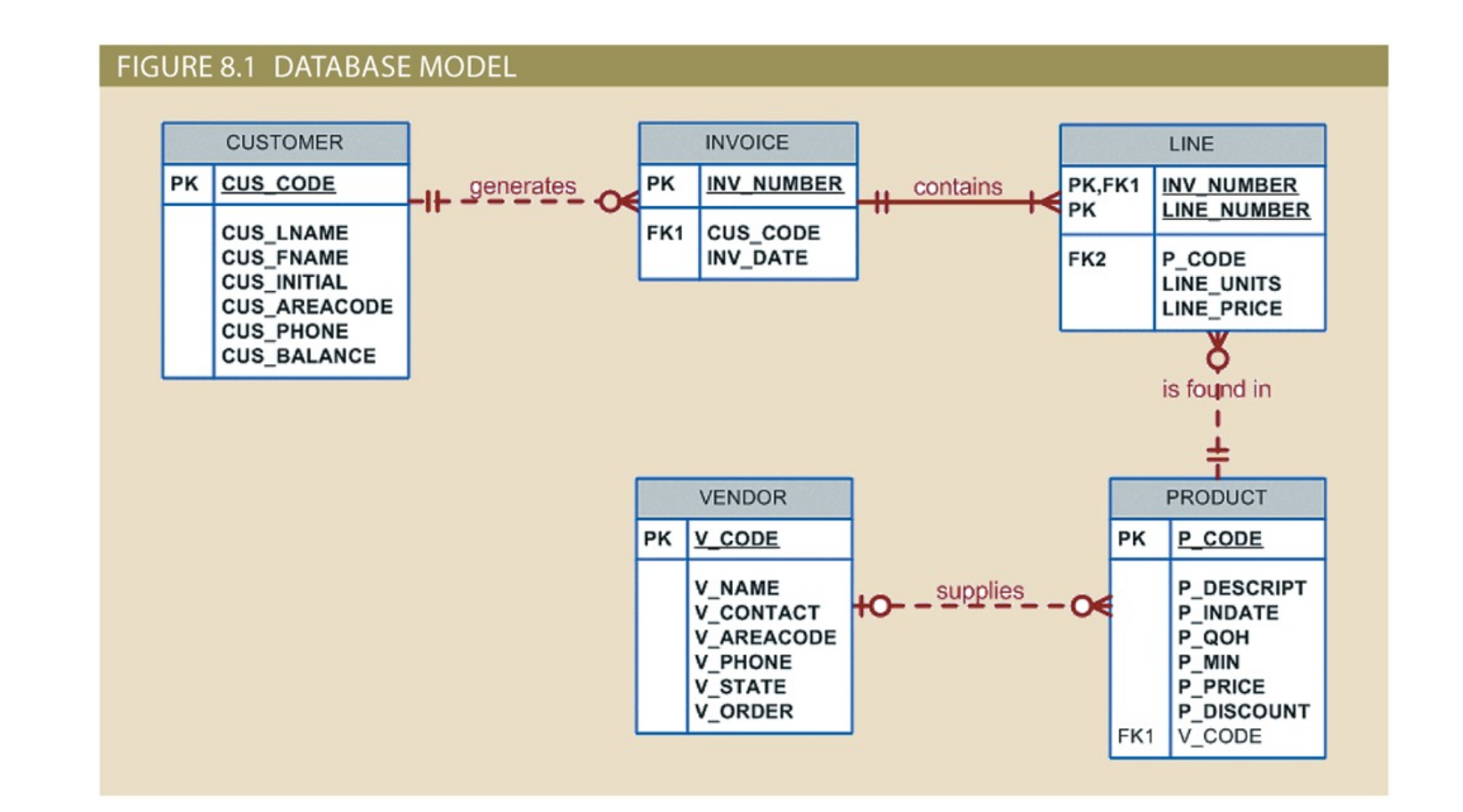

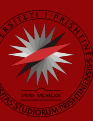

#### Komandat DDL

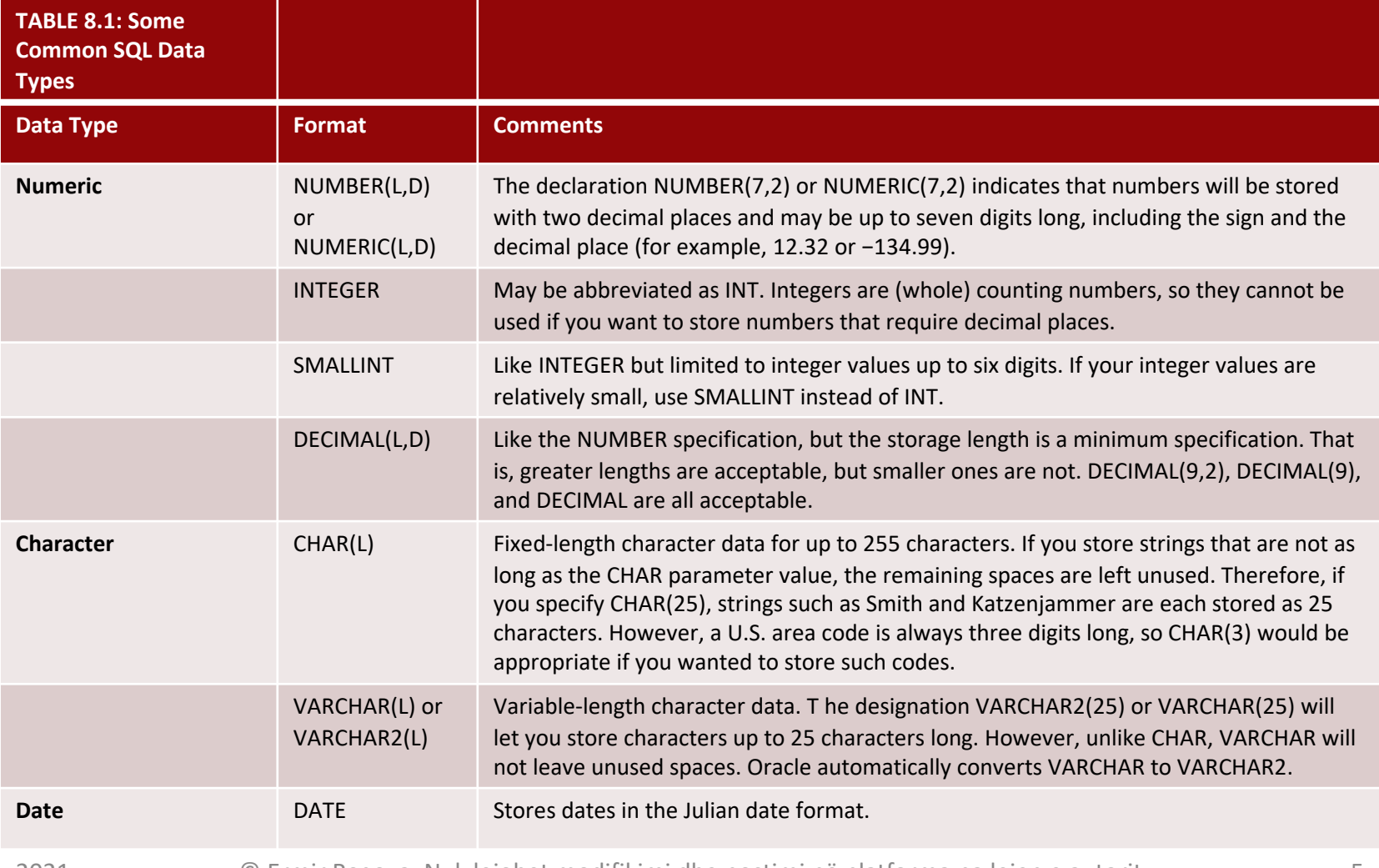

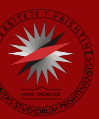

### Krijimi i strukturave tabelore

#### • Komanda CREATE TABLE

CREATE TABLE *tablename* (

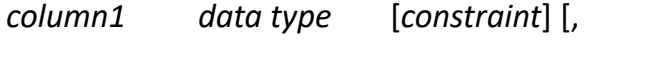

*column2 data type* [*constraint*] ] [,

PRIMARY KEY(*column1* [, *column2*]) ] [,

FOREIGN KEY (*column1* [, *column2*]) REFERENCES *tablename*] [,

CONSTRAINT *constraint* ] );

#### • SQL constraints

- **FOREIGN KEY**
- NOT NULL
- UNIQUE
- **DEFAULT**
- CHECK

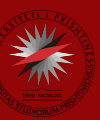

# Krijimi i strukturave tabelore

- Krijoni një tabelë me një deklaratë SELECT
	- Krijon një tabelë të re bazuar në kolonat dhe rreshtat e zgjedhur të një tabele ekzistuese duke përdorur një nënpyetje
	- Kopjon automatikisht të gjitha rreshtat e të dhënave të kthyera
- Indekset SQL
	- CREATE INDEX përmirëson efikasitetin e kërkimeve dhe shmang vlerat e kopjuara të kolonave
	- DROP INDEX fshin një indeks

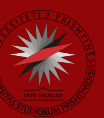

### Ndryshimi i strukturave tabelore

- Të gjitha ndryshimet në strukturën e tabelës bëhen duke përdorur komandën ALTER TABLE e ndjekur nga një fjalë kyçe që prodhon ndryshimin specifik që dëshironi të bëni
	- ADD, MODIFY, DROP
- Ndryshimi i llojit të të dhënave të një kolone
	- AITFR
- Ndryshimi i karakteristikave të të dhënave të një kolone
	- Nëse kolona që do të ndryshohet përmban tashmë të dhëna, mund të bëni ndryshime në karakteristikat e kolonës nëse ato ndryshime nuk ndryshojnë llojin e të dhënave
- Shtimi i një kolone
	- Ju mund të ndryshoni një tabelë ekzistuese duke shtuar një ose më shumë kolona
	- Keni kujdes që të mos përfshini klauzolën NOT NULL për kolonën e re

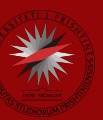

### Ndryshimi i strukturave tabelore

- Shtimi i kufizimeve primary key, foreign key, dhe check
	- Primary key syntax:

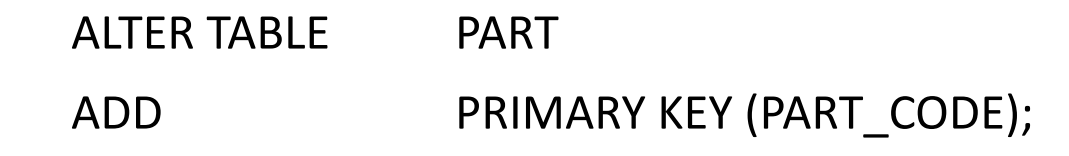

• Foreign key syntax:

ALTER TABLE PART

ADD FOREIGN KEY (V\_CODE) REFERENCES VENDOR;

• Check constraint syntax:

ALTER TABLE PART ADD CHECK (PART PRICE >= 0);

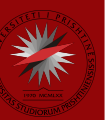

### Ndryshimi i strukturave tabelore

- Fshirja e një kolone
	- Sintaksa:

ALTER TABLE VENDOR

DROP COLUMN V\_ORDER;

- Fshirja e një tabele nga databaza
	- Sintaksa:

DROP TABLE PART;

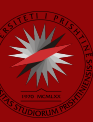

# Komandat DML

#### • Shtimi i rreshtave në tabela

• INSERT command syntax:

INSERT INTO *tablename* VALUES (*value1, value2, …, valuen*)

- Shtimi i rreshtave në Itabela me anë të njëpyetjes SELECT
	- Shtimi i rreshtave të shumtë në një tabelë duke përdorur si burim një tabelë tjetër
	- SELECT syntax:

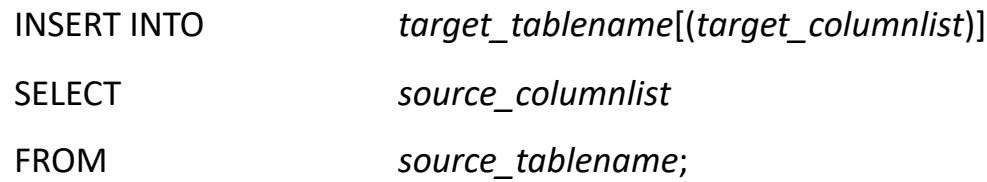

- Ruajtja e ndryshimeve
	- COMMIT command syntax:

COMMIT [WORK]

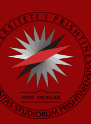

### Komandat DML

#### • Azhurimi i rreshtave

UPDATE *tablename*

SET *columnname* = *expression* [, *columnname* = *expression*]

[WHERE *conditionlist* ];

• Fshirja e rreshtave

DELETE FROM *tablename*

[WHERE *conditionlist* ];

• Restaurimi i përmbajtjes së tabelës ROLLBACK;

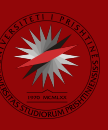

#### Tabelat virtuale: Krijimi i pamjeve (VIEW)

- Pamja: tabelë virtuale bazuar në një pyetje SELECT
	- Tabelat bazë: tabelat në të cilat bazohet pamja
- Sintaksa e komandës CREATE VIEW:

CREATE VIEW *viewname* AS SELECT *query*

# Përmbledhje

- Llojet standarde të të dhënave ANSI mbështeten nga të gjithë prodhuesit e RDBMS
- Komandat themelore të përcaktimit të të dhënave (DDL)ju lejojnë të krijoni tabela dhe indekse
- Komandat e manipulimit të të dhënave (DML) ju lejojnë të shtoni, modifikoni dhe fshini rreshta nga tabelat
- Pamjet mund të krijohen për të ekspozuar nëngrupe të të dhënave përdoruesve fundorë kryesisht për arsye sigurie dhe privatësie

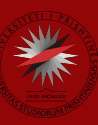

Prof. Asoc. Dr. Ermir Rogova – Bazat e të dhënave

## Pyetje???